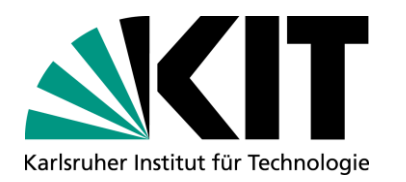

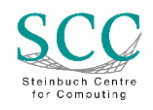

#### **Update zur Produktivsetzung easyBANF**

**Martin Hengel (SCC) Birgit Hund und Thomas Ried (EVM)**

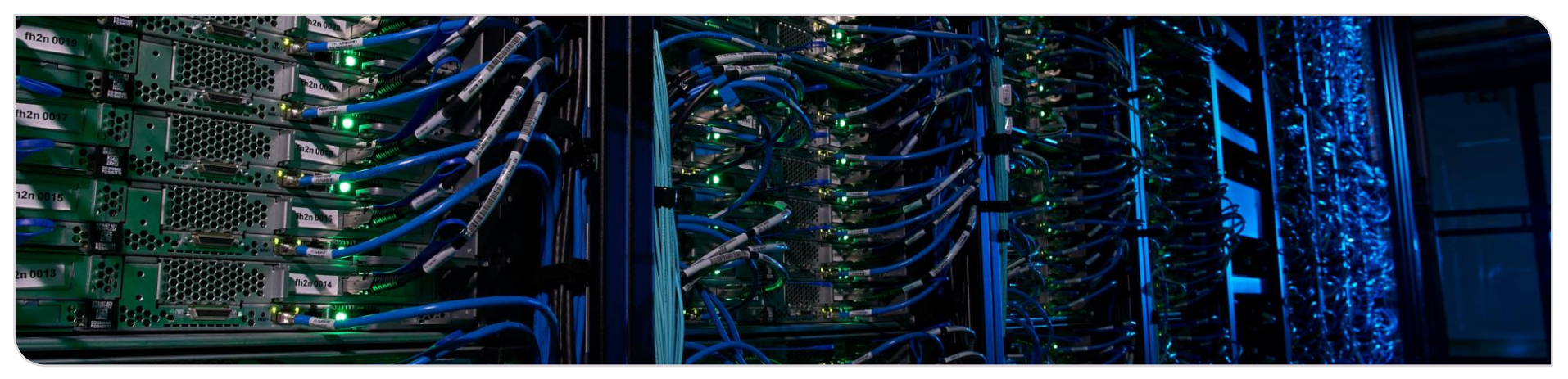

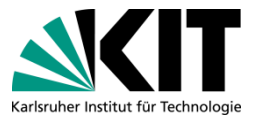

#### **Agenda**

- Was ist die easyBANF?
- Wesentliche Änderungen mit easyBANF
- Aktueller Projektstand
- **Planung für die Produktivsetzung**
- Worauf muss ich achten?
- Supportangebote

#### **Was ist die easyBANF?**

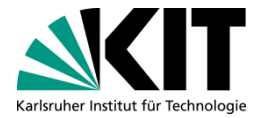

- Neue App im User Portal zur Anlage von Warenkörben für Beschaffungen; löst das bisherige SRM-System ab
- Genehmigung der Warenkörbe erfolgt über Inbox in UP

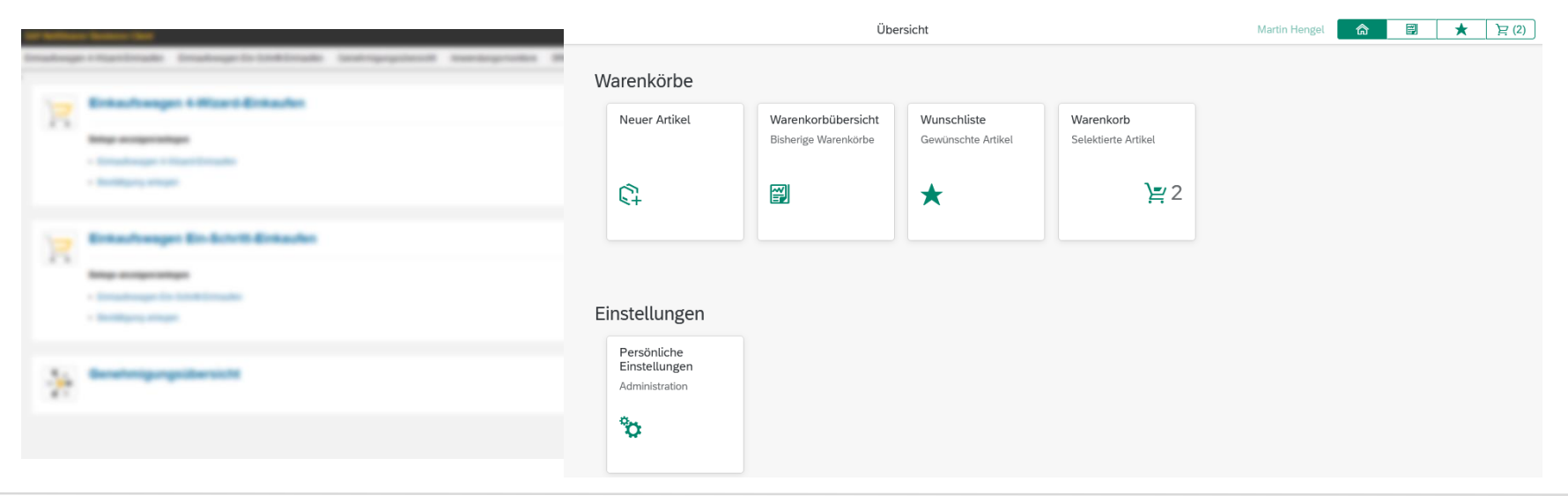

#### **Was ist die easyBANF?**

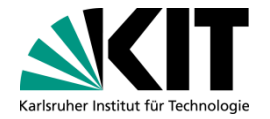

deckt alle möglichen Kombinationen im Einkaufsprozess für Institute ab:

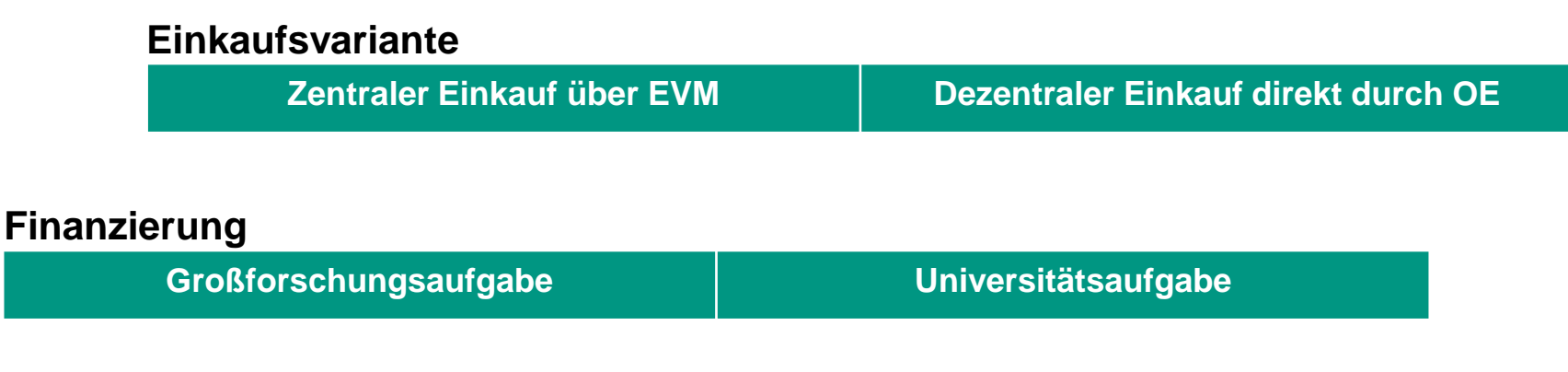

#### **Zentraler Wareneingang am Campus Nord Dezentraler Wareneingang direkt bei OE Anlieferung**

## **Wesentliche Änderungen easyBANF zu SRM**

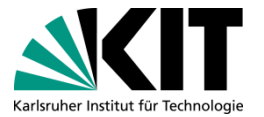

#### **Optimierung Prozesse**

- **Transparenter** Genehmigungsworkflow
- **Weniger Anträge auf** Berechtigungen notwendig
- Berücksichtigung von KIT 2.0
- **Neue Mittelvorbindung für** Warenkörbe
- Neuer Aufbau für Anlieferadressen
- **Dokumentation dezentraler** Bestellungen in easyBANF

#### **Verbesserte Usability**

- **Moderne Oberflächen**
- Zweisprachig Deutsch Englisch
- Weniger Eingaben durch mehr automatische Ableitungen
- Kopieren statt Voreinstellungen

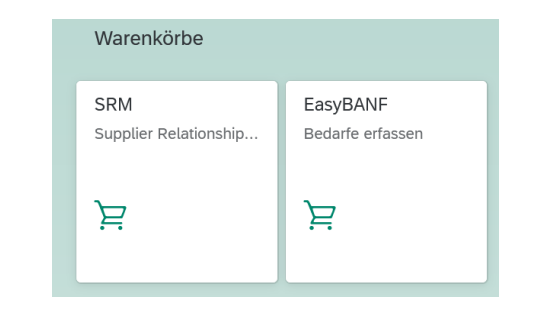

### **Optimierter Genehmigungsworkflow (1)**

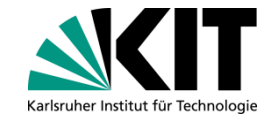

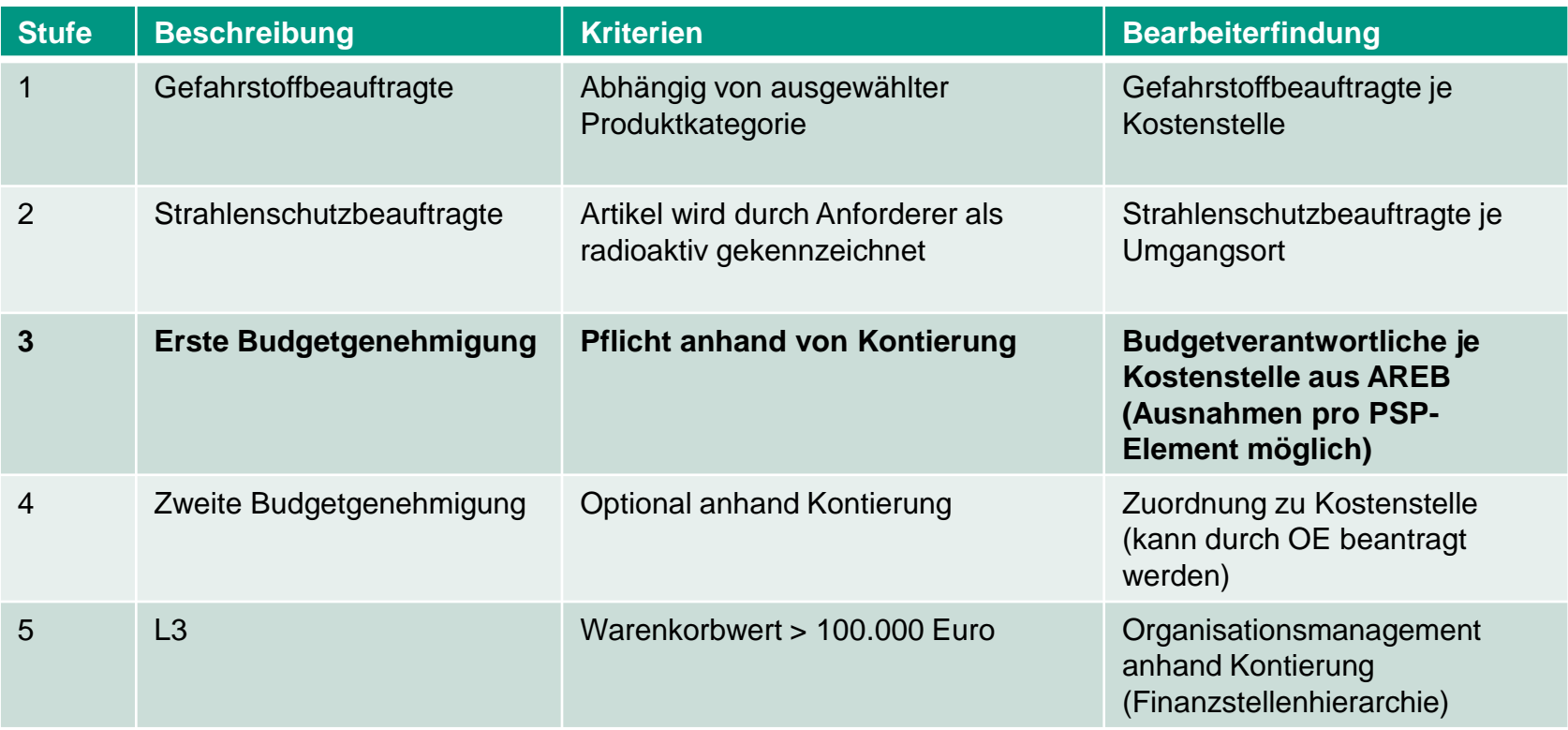

### **Optimierter Genehmigungsworkflow (2)**

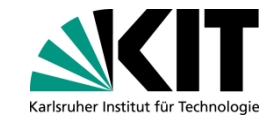

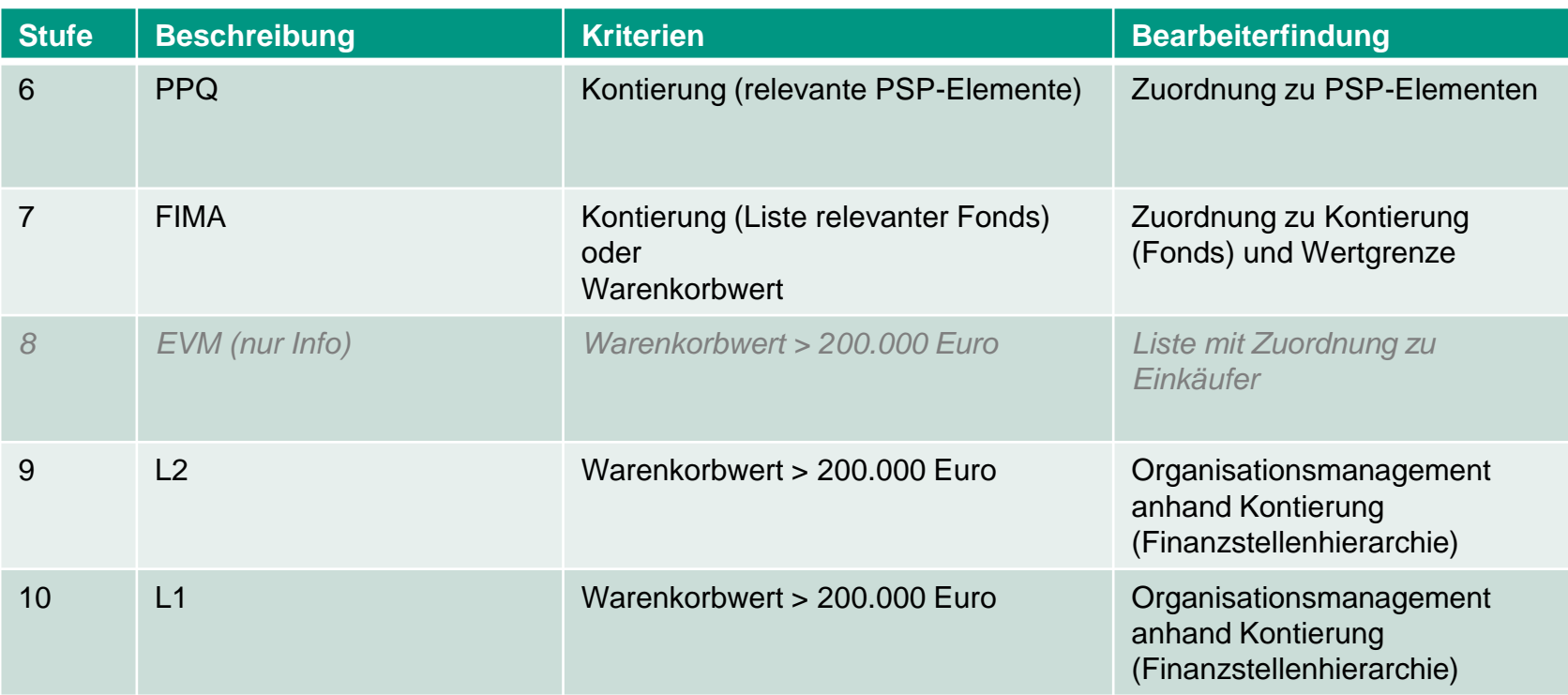

## **Weitere Änderungen mit Einführung easyBANF**

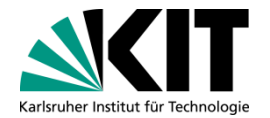

**Einrichtung von Vertretungen in der Inbox in UP** 

- Ausweitung des Gutschriftverfahrens auf die Universitätsaufgabe (d.h. Zahlung ohne Rechnung nach Buchung des Wareneingangs)
- Neue App zur Beantragung von Berechtigungen in UP (inkl. Genehmigungsworkflow)

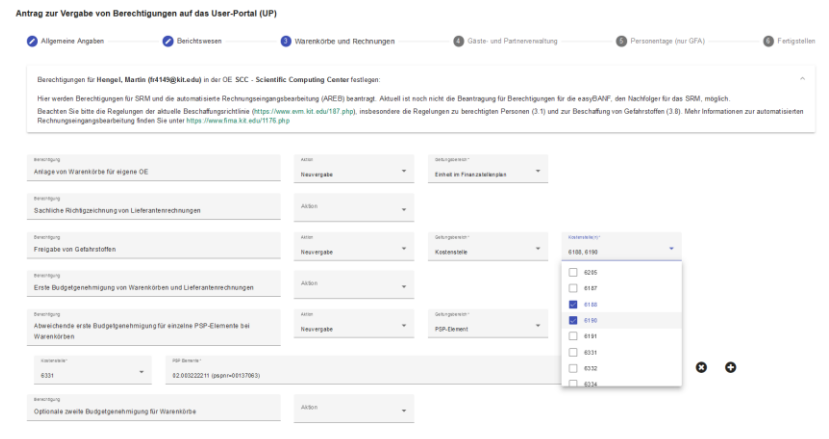

#### **Aktueller Projektstand**

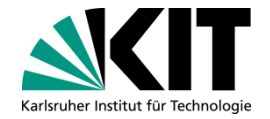

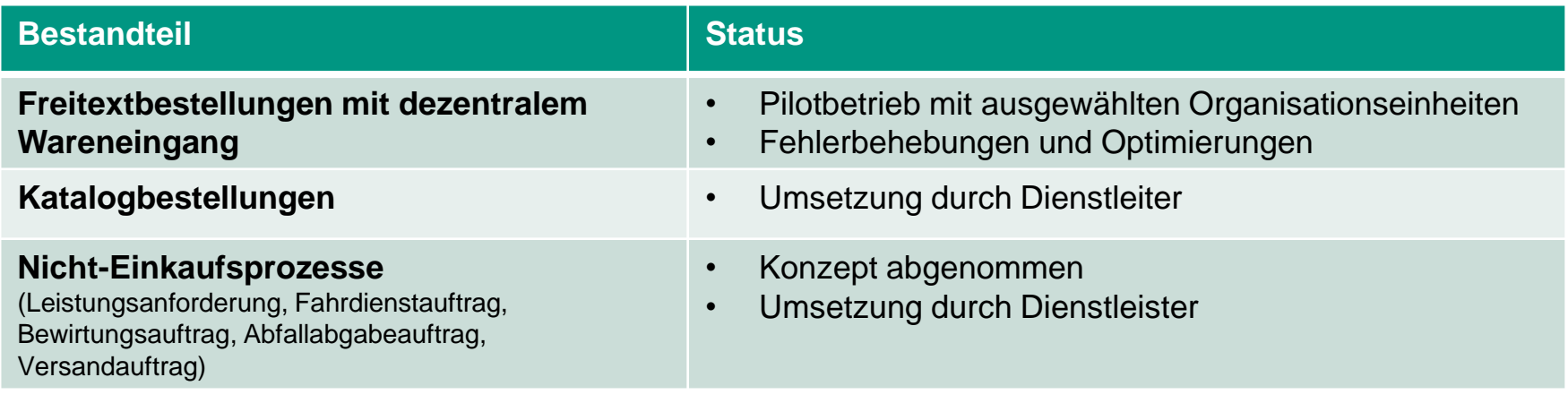

#### **Planung für die Produktivsetzung**

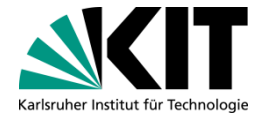

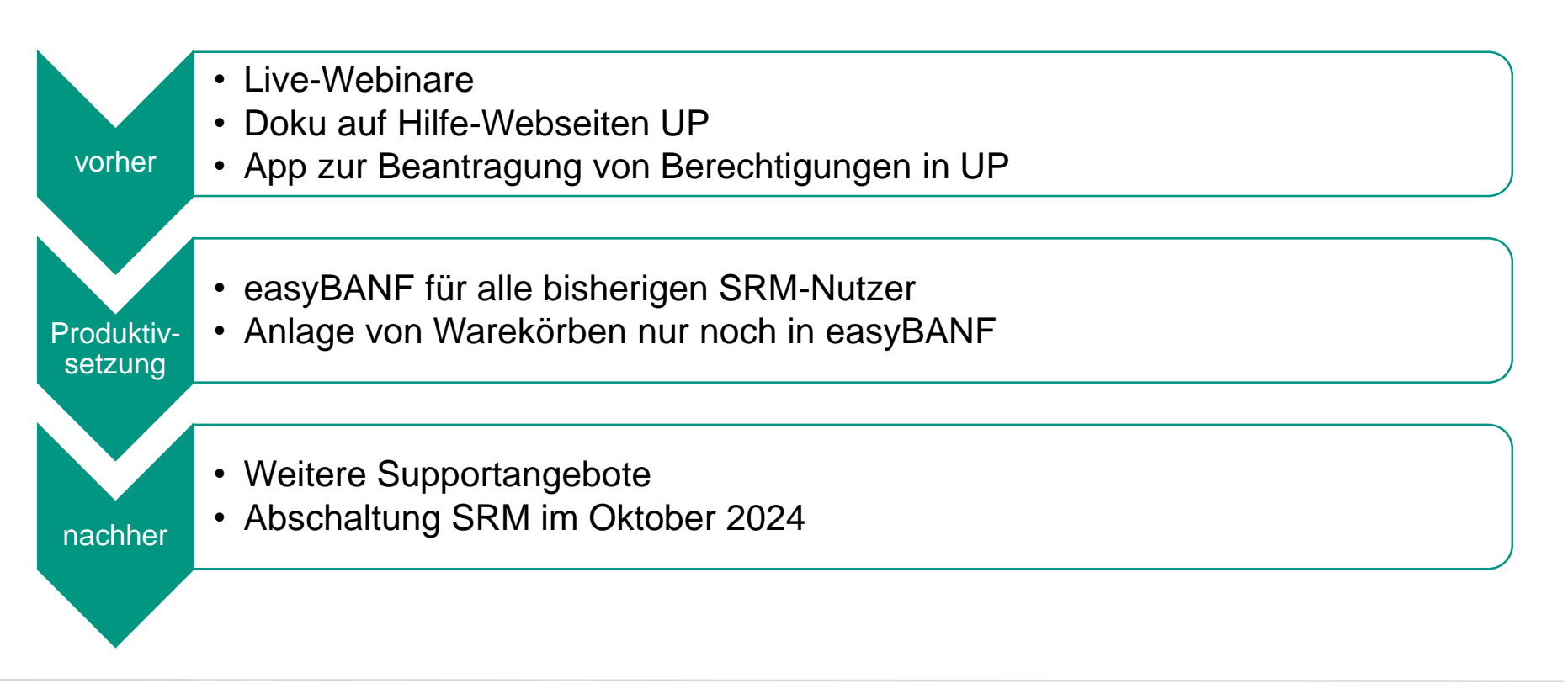

#### **Worauf muss ich achten?**

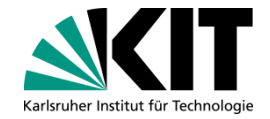

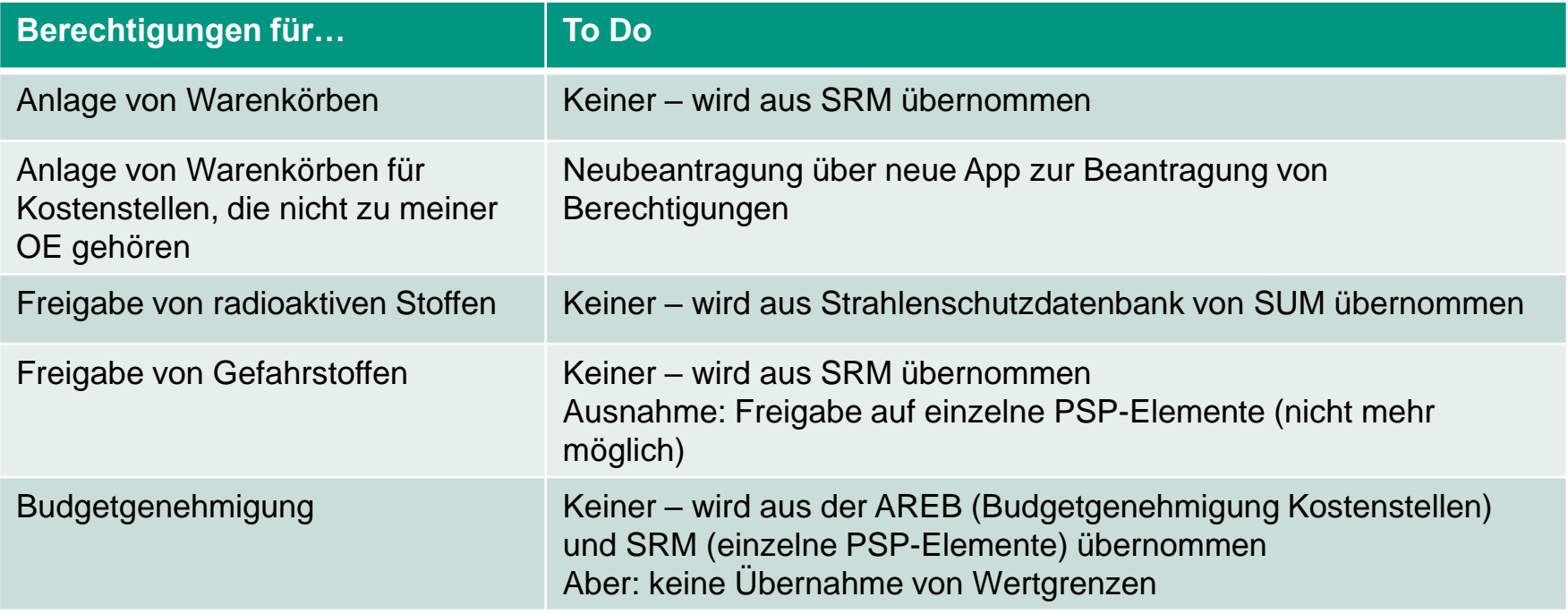

#### **Worauf muss ich achten?**

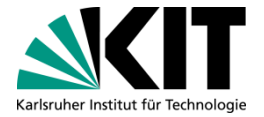

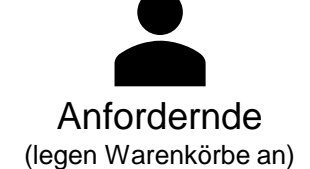

- Berechtigung für Kostenstellen, die nicht zu meiner Einheit gehören, mit neuer App beantragen
- Teams abstimmen und nach Produktivsetzung in easyBANF neu einrichten
- Kein Excel-Upload mehr Vorgehen klären
- Klärung von Genehmigungsprozessen:
	- Reichen derzeitige Budgetgenehmigende aus AREB aus?
	- Brauchen wir Wertgrenzen?
	- Benötigen wir die optionale zweite Budgetgenehmigung?
- Zusätzliche Berechtigungen beantragen mit neuer App beantragen

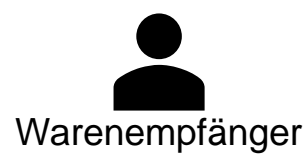

Genehmigende

**Nur noch Personen als Warenempfänger möglich, keine** Funktionsadressen mehr

#### **Worauf muss ich achten?**

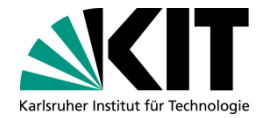

#### **Dezentraler Wareneingang**

- Notwendigkeit eines dezentralen Wareneingangs abhängig von Anlieferadresse und Mengeneinheit
- Nach Eingang der Ware dezentralen Wareneingang in easyBANF buchen – notwendig für Zahlung an Lieferanten!

#### **Dokumentation dezentraler Bestellungen**

- Dokumentation erfolgt in easyBANF, entsprechende Prüfungen (hochzuladende Dokumente, Pflichtfelder) sind eingebaut
- **Orientiert sich an neuer Beschaffungsrichtlinie**

#### **Supportangebote**

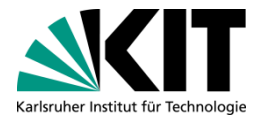

#### **easyBANF**

- **Live-Webinare im Juni**
- **Aufgezeichnete Webinare auf** <https://koala.kit.edu/>
- **E-Mail-Support über** [easybanf@evm.kit.edu](mailto:easybanf@evm.kit.edu)

#### **Allgemein UP und Berechtigungen**

- **E-Mail-Support über** [servicedesk@scc.kit.edu](mailto:servicedesk@scc.kit.edu)
- Ab Juni neuer Telefonsupport: Di-Do 10-12 Uhr unter 22344

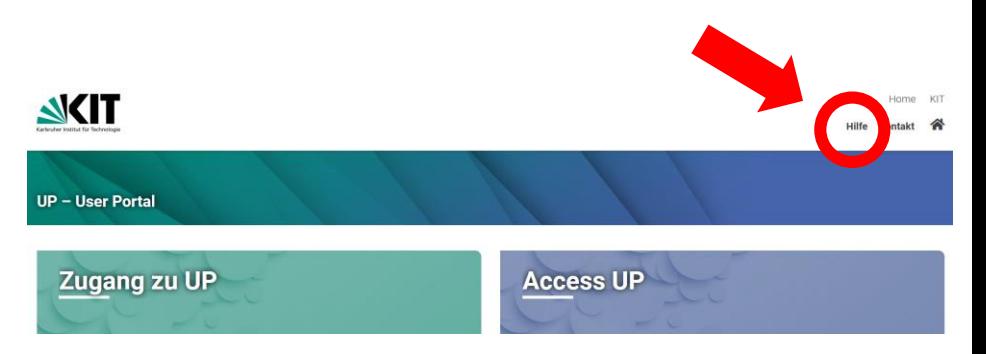

Aktuelle Infos, Anwenderdoku, etc. zu easyBANF und UP:

<https://www.scc.kit.edu/dienste/16512.php> und in der Nachrichtenkachel in UP

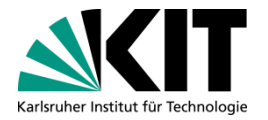

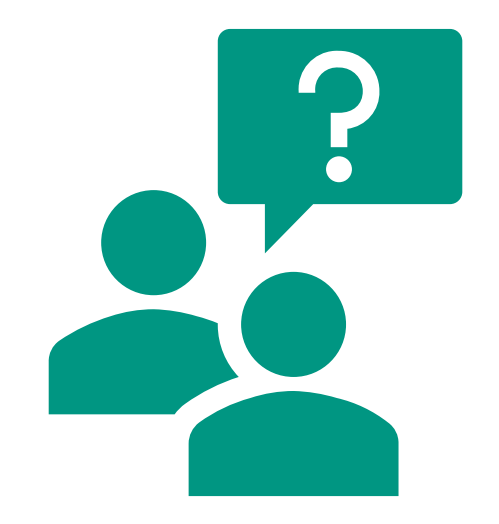

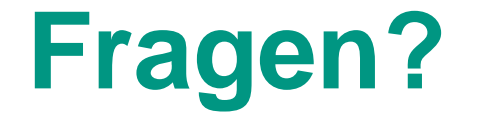

# **Vielen Dank für Ihre Aufmerksamkeit**

Kontakt: easybanf@evm.kit.edu

**15** 29.05.24 KIT-ON 29.05.24 SCC und EVM